# ONLINECOPY

## **DATENBLATT** Karten

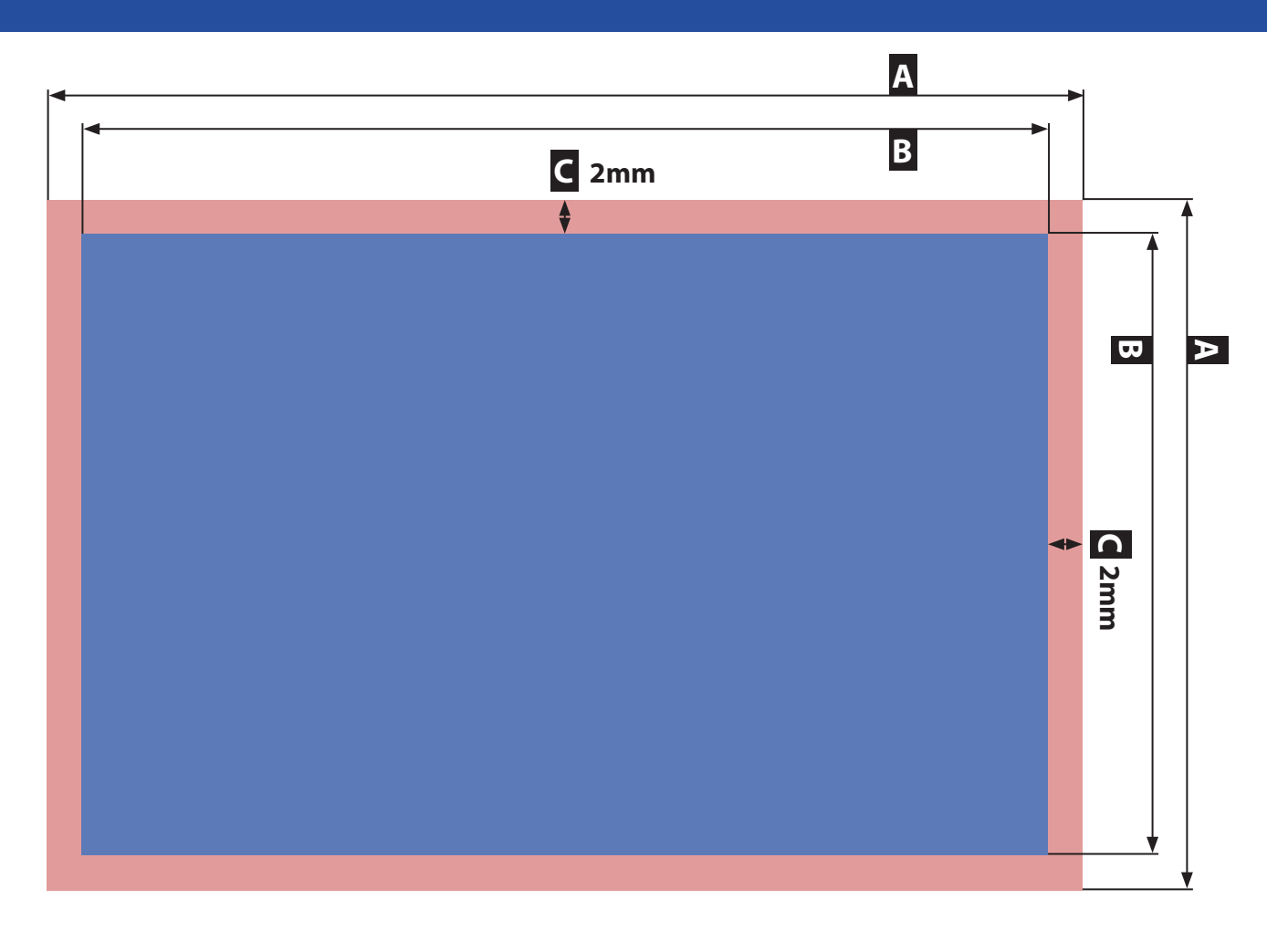

Zeichnungen sind nicht maßstabsgetreu

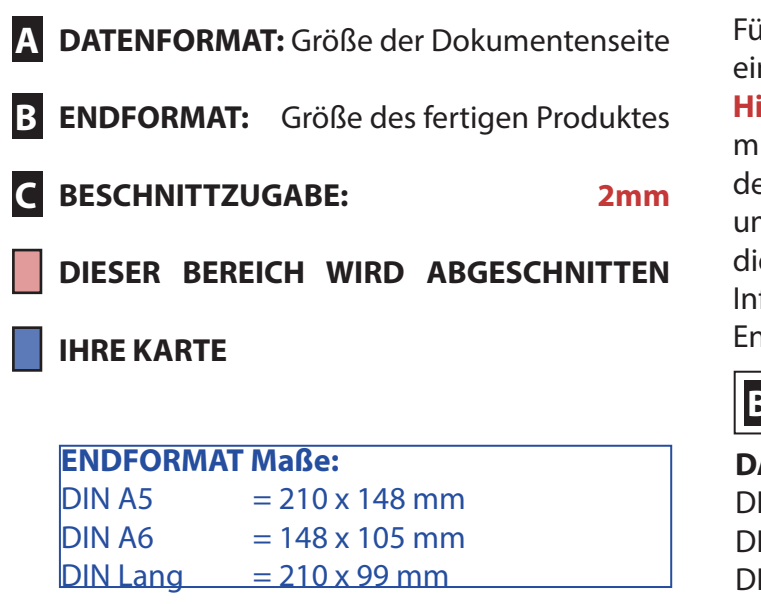

Für die Produktion Ihrer Karte, benötigen wir ein auf das **DATENFORMAT** angelegtes PDF. **Hintergrundelemente** (Farben / Bilder / Grafiken) müssen über den Rand des **ENDFORMATS** bis zu dem Rand des **DATENFORMATS** angelegt werden, um Blitzer (weiße Ränder) zu vermeiden. Im Bereich dieser **BESCHNITTZUGABE** dürfen keine wichtigen Informationen platziert werden, da diese in der Endverarbeitung abgeschnitten werden.

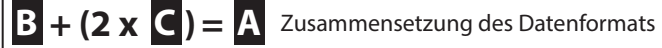

## **DATENFORMAT Maße:**

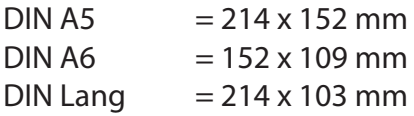

## **Fragen & Hilfe**

Gerne beraten und unterstützen wir Sie auch telefonisch unter 069 / 40 56 24 73.

# ONLINECOPY

# **INFOBLATT** 5 Tipps zur fehlerfreien Gestaltung Ihrer Druckdaten

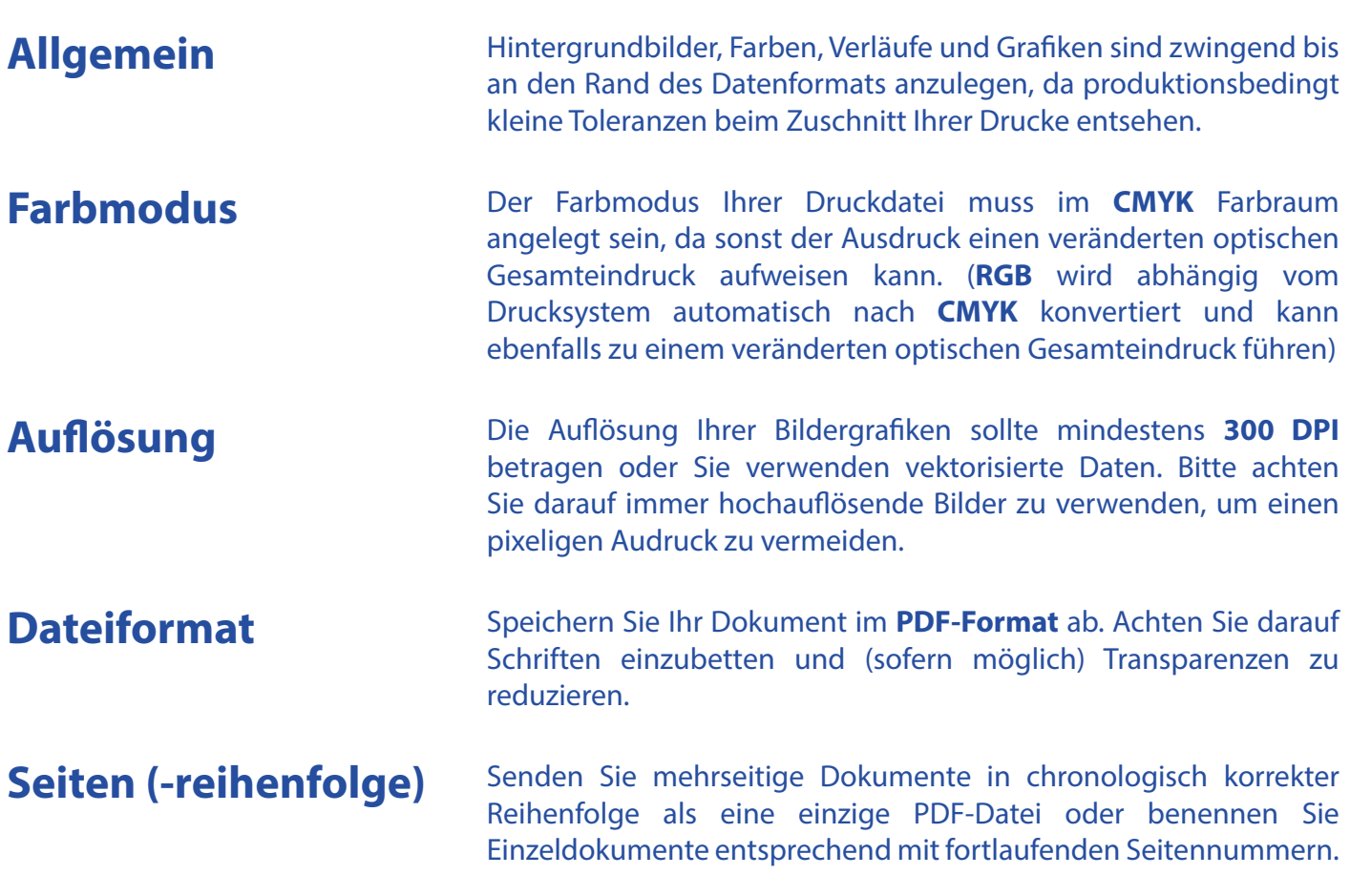

## **Weitere Infos und Ausnahmen**

Der Farbmodus Ihrer PDF für die Produktion im Großformatsegment (Poster, Poster laminiert, Poster auf Leichtschaumplatte, Fototapete) kann auch im **RGB Farbraum** angelgt werden. Dies ist empfehlenswert, da unsere Großformat-Drucksysteme RGB-Farbräume nicht automatisch nach CMKY konvertieren und entsprechend in der Lage sind diese auch darzustellen. RGB Farbräume stellen grundsätzlich mehr Farben als CMYK dar.

Idealerweise benutzen Sie für Ihren CMYK-Farbraum das Farbprofil **FOGRA39** oder optional ISO Coated V2 und für Ihren RGB-Farbraum das Farbprofil **Adobe RGB (1998)** oder optional sRGB.

Wenn Sie Ihr in graustufen angelegtes Dokument als PDF abspeichern, ist es empfehlenswert den Farbraum in das **Dot Gain 15%** Profil zu konvertieren.

**Siehe Anlage:** 1:1 Formatvorlage/n **ACHTUNG:** Formatvorlage vor dem Speichern aus der Druckdatei entfernen!

### **Fragen & Hilfe**

Gerne beraten und unterstützen wir Sie auch telefonisch unter 069 / 40 56 24 73.

*Formatvorlage DIN A5 Karte*

# *Formatvorlage DIN A6 Karte*